# Download

[Библиотеку Материалов Vray](https://blltly.com/1ue9a7)

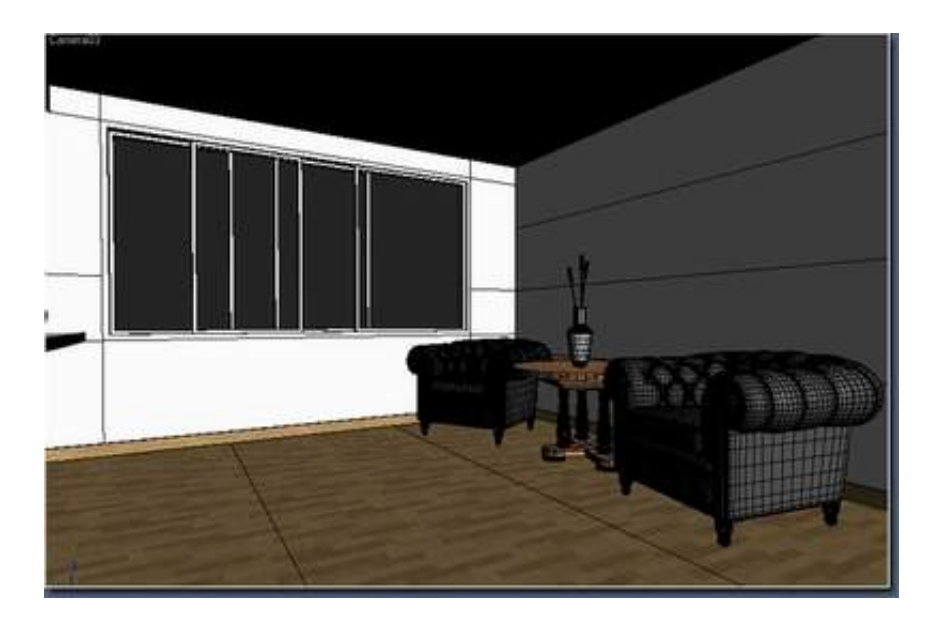

[Библиотеку Материалов Vray](https://blltly.com/1ue9a7)

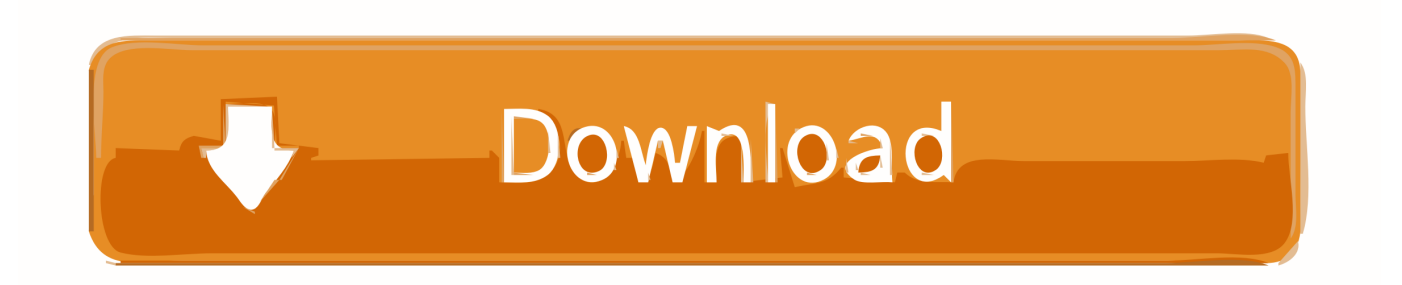

Открываю Материал Эдитор LyNogroff черные шарики, я думаю, от того что у Вас в настойках рендера не включен VRay.. Вроде боксы и чайники рисуются на раз-два и даже красятся в разные цвета, кнопка «Render» найдена и нажата, а все чего-то не хватает: то нужной модельки нет под рукой, то текстурки подходящей.. При этом будем считать, что как пользоваться текстурами вы уже примерно знаете, ну или узнаете совсем скоро.

- 1. vray
- 2. vanessa ray
- 3. verlin ray howard

С научной точки зрения ответы на текстурный вопрос можно разделить на несколько групп: • социально-ответственная — все покупается за деньги у разработчиков; • халявно-хозяйственная — целые библиотеки скачиваются на халяву про запас; • халявно-шаровая — текстура ищется на бесплатных ресурсах по мере надобности; • умелые руки — вы делаете текстуру самостоятельно.. установила ее как там прописано в документы - в макс - в материаллибрас.

### **vray**

vray, vanessa ray, verlin ray howard, vray 3ds max, voodoo ray, vraylar, vray materials, vray for sketchup, vray price, vijaygarh jyotish ray college, vraylar side effects, vray for 3ds max, vraylar weight gain, vray stock, vray for rhino [Irfanview Keygen .](http://cretsegatpo.rf.gd/Irfanview_Keygen__Crack_Patch.pdf) [Crack Patch](http://cretsegatpo.rf.gd/Irfanview_Keygen__Crack_Patch.pdf)

Раздача текстур на рутрекере Сохранение торрент-файла на свой компьютер 3. [CuteCipher free download for windows 8.1](http://mcxdnr.ru/sites/default/files/webform/appeal/cutecipher-free-download-for-windows-81-64bit.pdf) [64bit](http://mcxdnr.ru/sites/default/files/webform/appeal/cutecipher-free-download-for-windows-81-64bit.pdf)

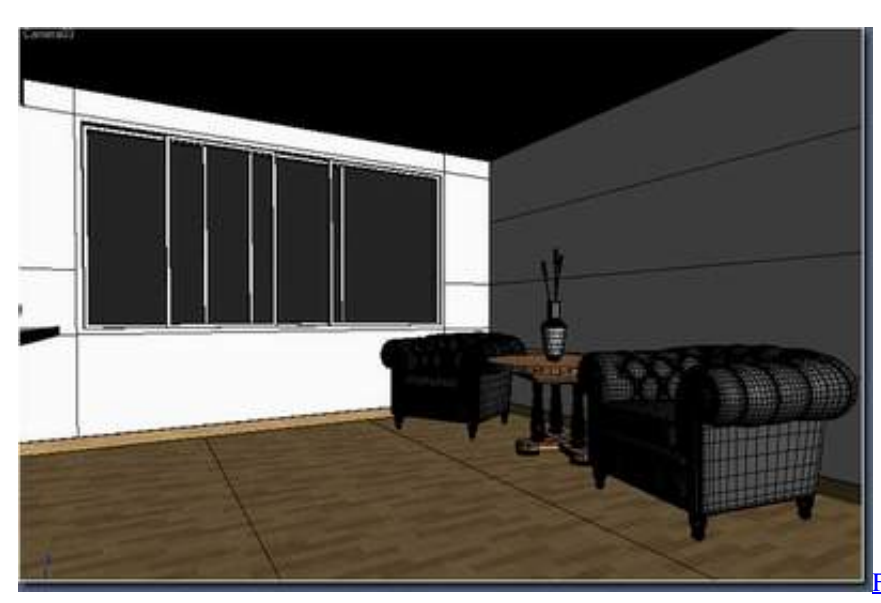

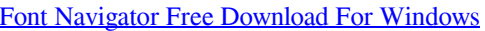

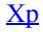

#### **vanessa ray**

#### [Download Google Remote Desktop For Mac](https://gerarrojoz8.wixsite.com/roavaquara/post/download-google-remote-desktop-for-mac)

 Регистрация на торрент-трекере 2 В списке раздач через поиск на сайте или пролистывая список по темам находим нужную коллекцию текстур и скачиваем на свой компьютер специальный торрент-файл.. Заходим на торрент-сайт, вроде rutracker org, находим слово «Регистрация», жмем кнопку мыши, регистрируемся.. Но, если есть возможность приобрести библиотеку у разработчиков и тем самым поддержать честно работающих людей, покупка заслуживает

только всяческого одобрения.. Устанавливаем на свой компьютер специальную программу — торрент-клиент, например. [roland dt 1 v Schlagzeug Tutor kostenloser Download](https://safe-lowlands-36847.herokuapp.com/roland-dt-1-v-Schlagzeug-Tutor-kostenloser-Download.pdf)

## **verlin ray howard**

[Download Girls Like You Mp3](http://prechogamla.unblog.fr/2021/03/12/download-girls-like-you-mp3-windihilla/)

Добавление раздачи в торрент-клиент 5 Ждем, когда все загрузится, это зависит от скорости вашего подключения и размера скачиваемых файлов.. Вобщем,я скачала библиотеку материалов archshaders.. Автор Опубликовано Рубрики Метки, Один из самых животрепещущих вопросов, которые волнуют тридешника- новобранца, особенно, если с компьютером по-прежнему на «ты».. Открываем программу, добавляем нашу раздачу, указываем куда сохранять.. Не покупайте диски на базаре, покупайте на сайтах производителей или фотостоках! Покупка текстур на сайте Evermotion Где бесплатно скачать библиотеки текстур Здесь торренты во главе планеты всей!Через торрент-трекеры, предназначенные для обмена файлами напрямую между пользователями, можно утянуть почти все, что вообще есть в интернете. e828bfe731 [Пробифор Инструкция По Применению Цена](https://www.vsinsurance.be/nl-be/system/files/webform/visitor-uploads/chriroz646.pdf)

e828bfe731

[Download Star Wars Lego For Mac](https://vigilant-villani-130ca2.netlify.app/Download-Star-Wars-Lego-For-Mac)